# **Python Advanced Course**  *Part I*

Stefano Alberto Russo

## **Outline**

- Part I: Object Oriented Programming
	- What is OOP?
	- Logical Example
	- Attributes and methods
	- Why to use objects
	- Defining objects
- Part II: Improving your code
	- Extending objects
	- Lambdas
	- Comprehensions
	- Iterables
	- Properties
- Part III: Exceptions
	- What are exceptions?
	- Handling exceptions
	- Raising exceptions
	- Creating custom exceptions
- Part IV: logging and testing
	- The Python logging module
	- Basics about testing
	- The Python unit-testing module
	- Test-driven development

## **Outline**

- Part I: Object Oriented Programming
	- What is OOP?
	- Logical Example
	- Attributes and methods
	- Why to use objects
	- Defining objects
- Part II: Improving your code
	- Extending objects
	- Lambdas
	- Comprehensions
	- Iterables
	- Properties
- Part III: Exceptions
	- What are exceptions?
	- Handling exceptions
	- Raising exceptions
	- Creating custom exceptions

### Part IV: logging and testing

- The Python logging module
- Basics about testing
- The Python unit-testing module
- Test-driven development

It is a programming paradigm. Things change quite a lot form "classic" programming. Objects are "entities" which model the world around us.

Objects are defined as *classes*

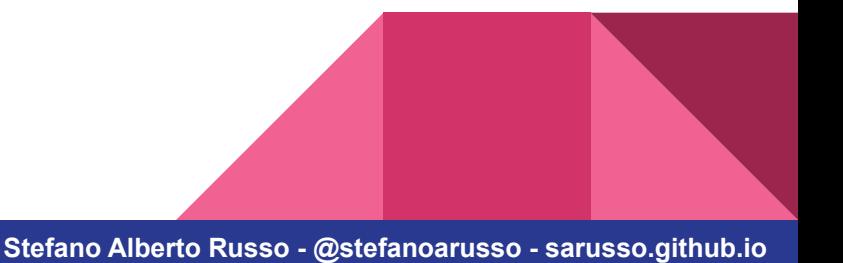

**→** *What is it?*

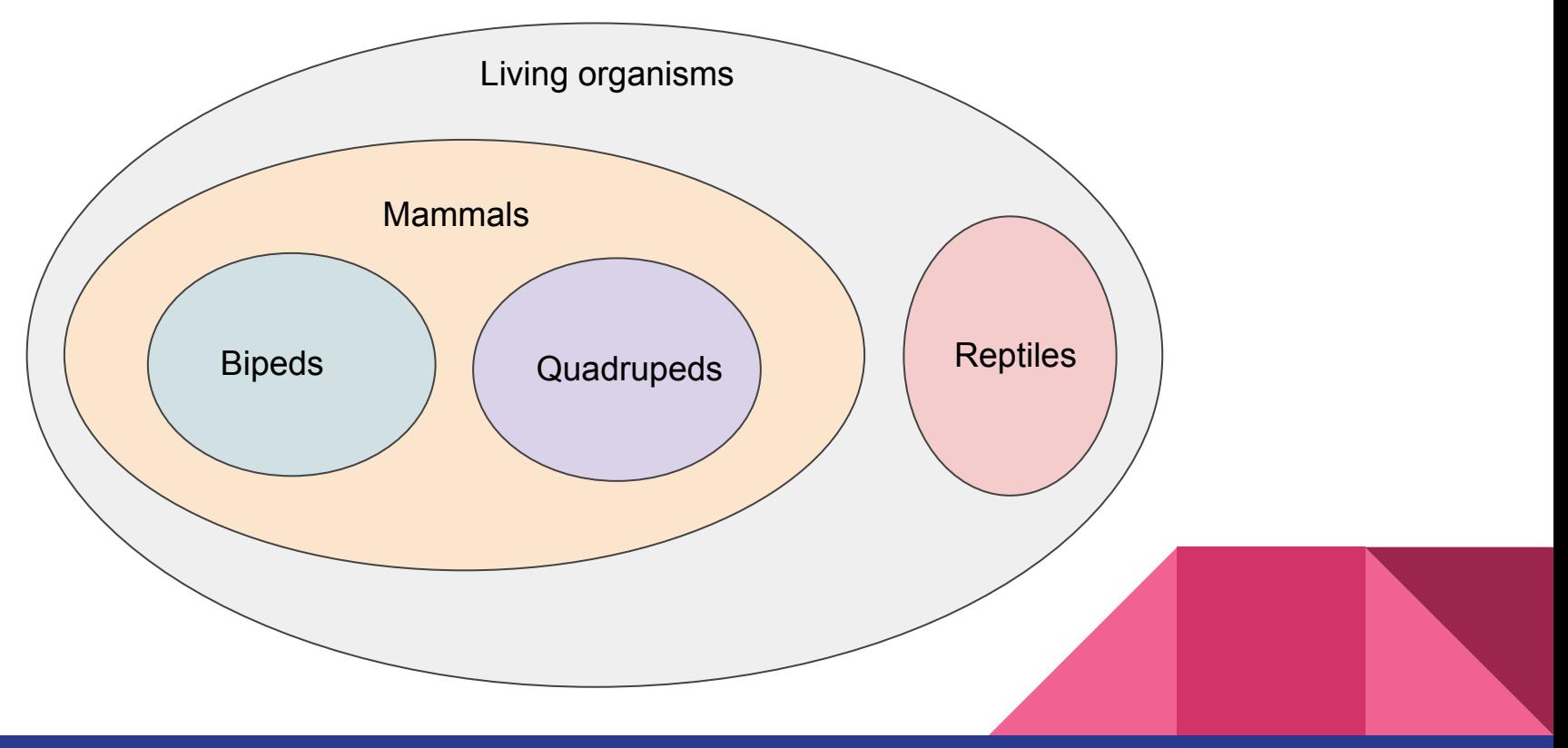

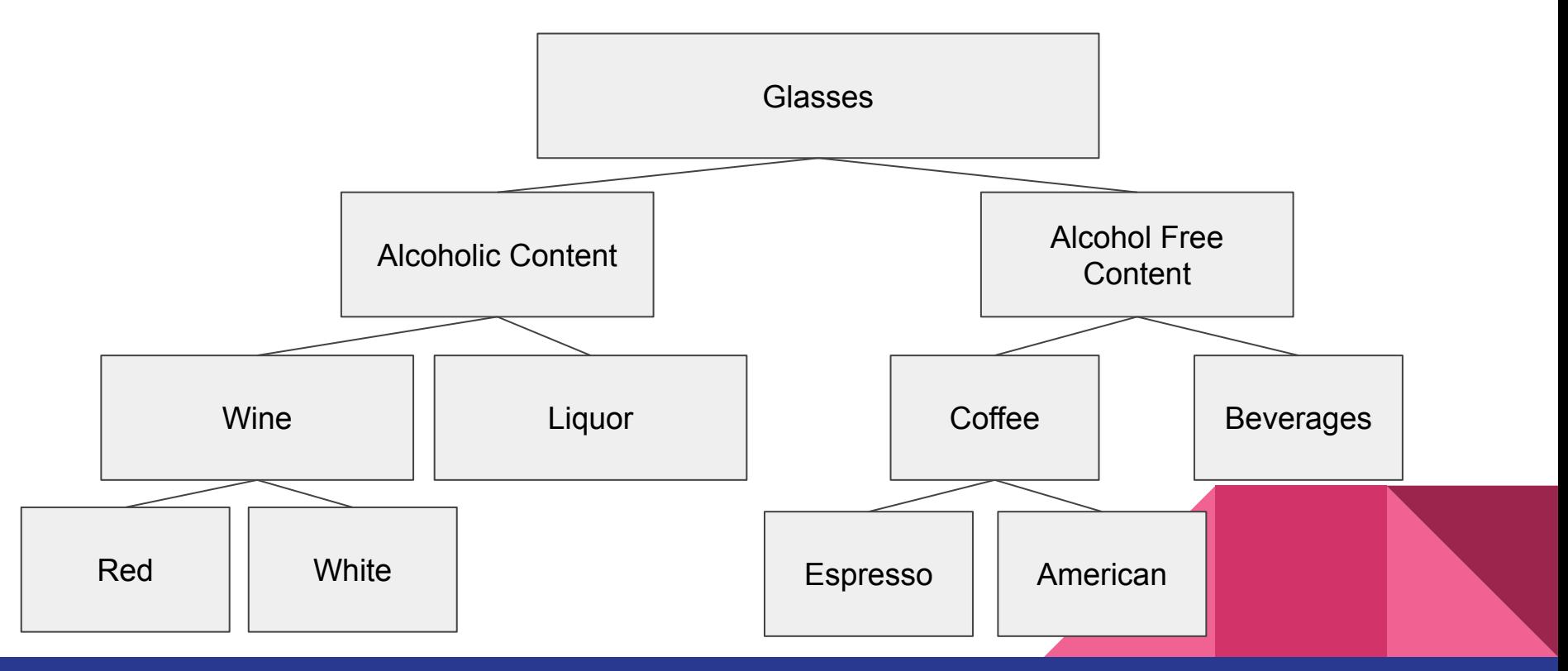

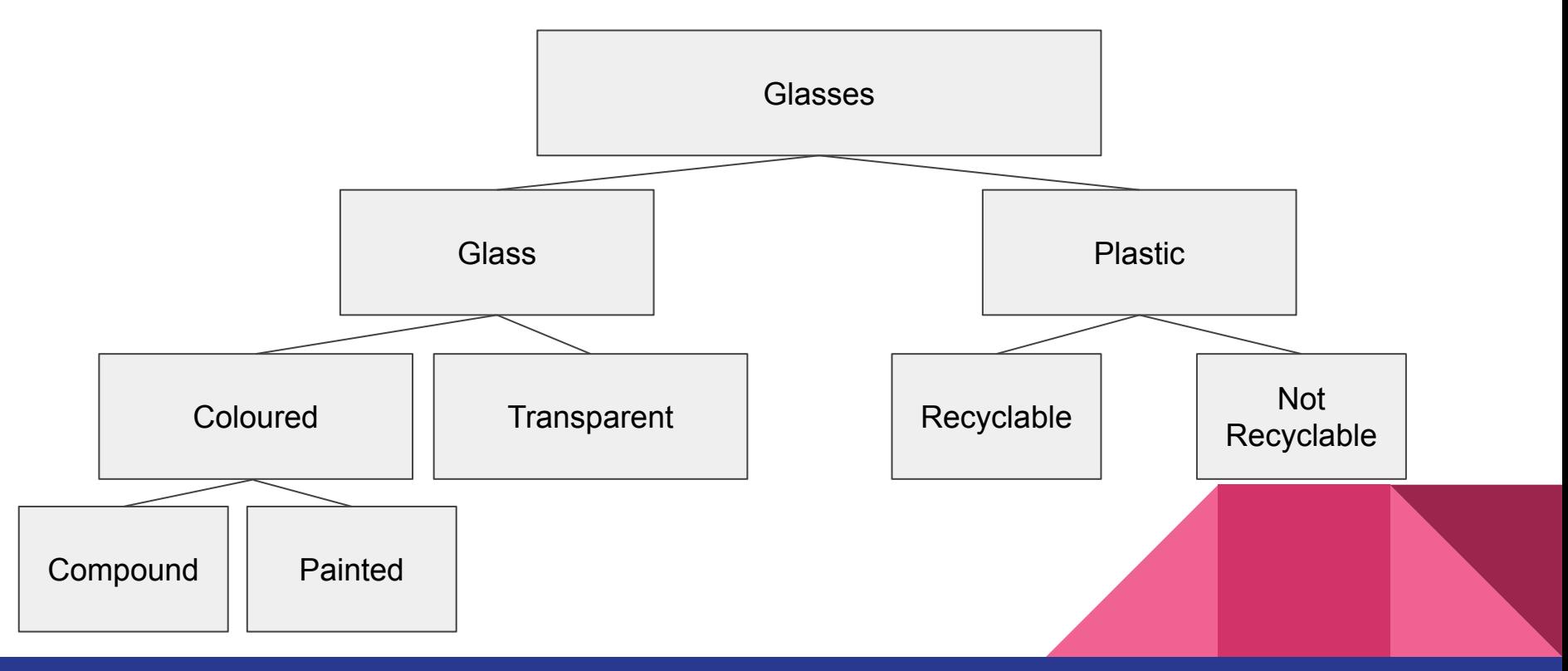

It is a programming paradigm. Things change quite a lot form "classic" programming. Objects are "entities" which model the world around us.

Objects are defined as *classes.*

To use objects, we need to create an *instance* of their class.

Objects can have:

- attributes (variables)
- methods (functions)

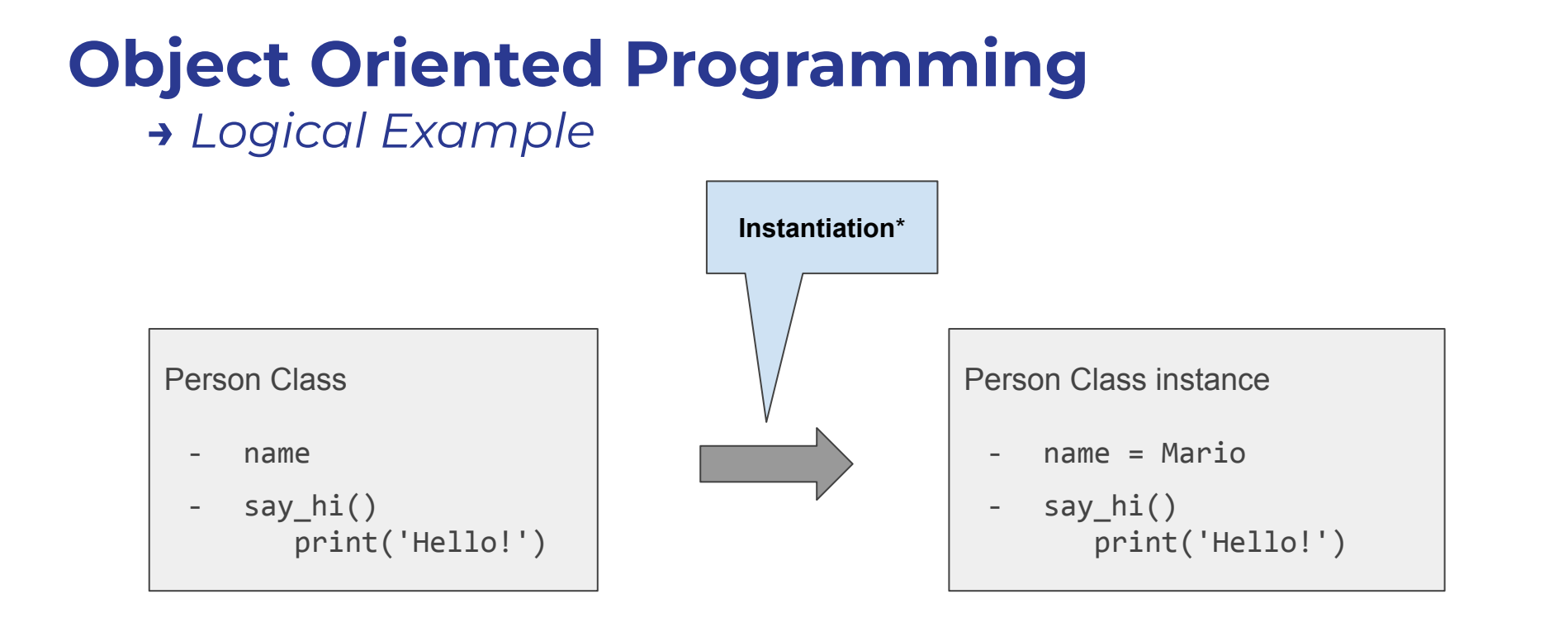

*\*Also known as construction or initialization*

#### **→** *Logical Example*

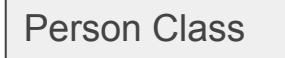

- name
- say  $hi()$ print('Hello!')

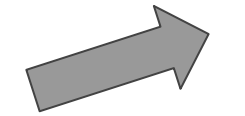

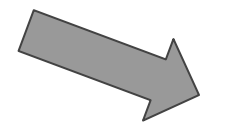

Person Class instance

- name = Mario
- say  $hi()$ print('Hello!')

Person Class instance

- $name = Lucia$
- say  $hi()$ print('Hello!')

## **Object Oriented Programming →** *Logical Example*

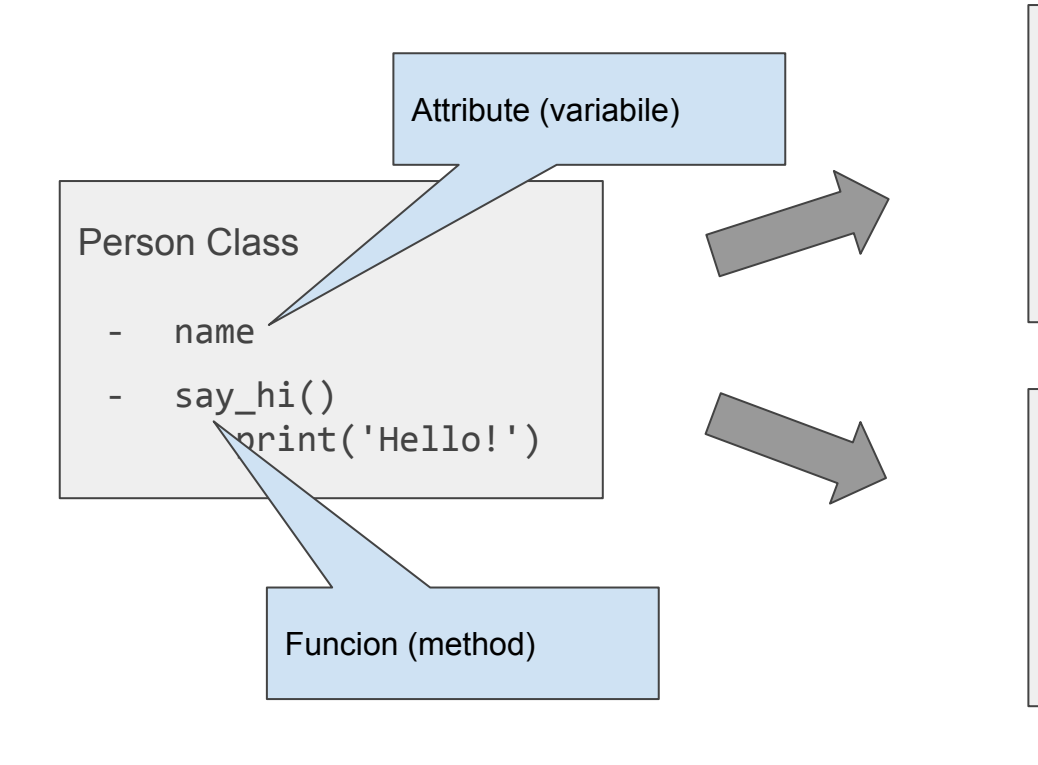

Person Class instance - name = Mario say  $hi()$ print('Hello!')

Person Class instance

 $name = Lucia$ 

- say\_hi() print('Hello!')

### **Object Oriented Programming →** *Class / instance attributes and methods*

By default, attributes and methods depend on the *instance* of the the class: they behave differently for each instance.

However, if they don't have to, then they can be defined as *class* or *static*.

For example, the say  $hi()$  function can be be defined as a class method, as it produce the same result regardless of the instance. If instead we wanted to make the say  $hi()$  function to include the name of the person, then we couldn't.

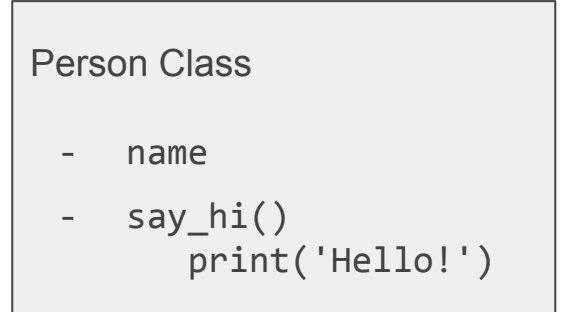

### **Object Oriented Programming →** *Why to use objects*

We use object for mainly two reasons:

- The allow to represent vey well hierarchies (and to exploit common characteristics between them)
- Once instantiated, the allow to easily hold the status (without having to rely on external support data structures)

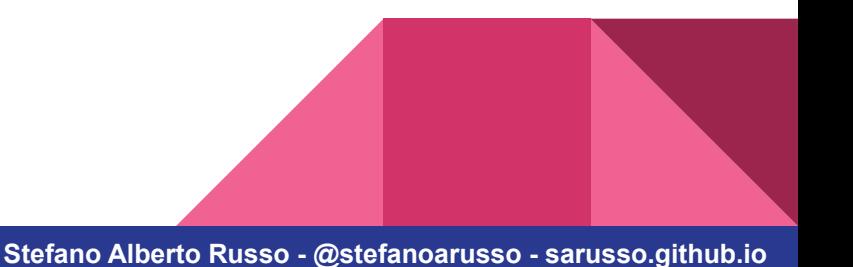

## **Object Oriented Programming →** *Conventions*

In Python there is a well defined styling convention:

- **lowercase** characters and **underscores** for **variables** and the object **instances**
- **CamelCase** for the **class** names

Moreover, double underscores before and after the name of a method mean that that method is exclusively for internal (private) use, as for the string representation  $($  str ) or the initiator of the object  $(\_$ init $\_)$ .

 $\rightarrow$  They are commonly called "magic methods".

## **Object Oriented Programming →** *In Python everything is an object*

>>> my\_string\_2 = 'corso di laboratorio di programmazione'

>>> dir(my\_string\_2)

['\_\_add\_\_', '\_\_class\_\_', '\_\_contains\_\_', '\_\_delattr\_\_', '\_\_dir\_\_', '\_\_doc\_\_', '\_\_eq\_\_', '\_\_for mat\_\_', '\_\_ge\_\_', '\_\_getattribute\_\_', '\_\_getitem\_\_', '\_\_getnewargs\_\_', '\_\_gt\_\_', '\_\_hash\_\_', ' \_\_init\_\_', '\_\_init\_subclass\_\_', '\_\_iter\_\_', '\_\_le\_\_', '\_\_len\_\_', '\_\_lt\_\_', '\_\_mod\_\_', '\_\_mul\_\_ ', '\_\_ne\_\_', '\_\_new\_\_', '\_\_reduce\_\_', '\_\_reduce\_ex\_\_', '\_\_repr\_\_', '\_\_rmod\_\_', '\_\_rmul\_\_', '\_\_ setattr\_\_', '\_\_sizeof\_\_', '\_\_str\_\_', '\_\_subclasshook\_\_', 'capitalize', 'casefold', 'center', ' count', 'encode', 'endswith', 'expandtabs', 'find', 'format', 'format\_map', 'index', 'isalnum' , 'isalpha', 'isascii', 'isdecimal', 'isdigit', 'isidentifier', 'islower', 'isnumeric', 'ispri ntable', 'isspace', 'istitle', 'isupper', 'join', 'ljust', 'lower', 'lstrip', 'maketrans', 'pa rtition', 'replace', 'rfind', 'rindex', 'rjust', 'rpartition', 'rsplit', 'rstrip', 'split', 's plitlines', 'startswith', 'strip', 'swapcase', 'title', 'translate', 'upper', 'zfill'] >>> my\_string\_2.title()

'Corso Di Laboratorio Di Programmazione'

## **Object Oriented Programming →** *In Python everything is an object*

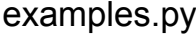

 $my_string = 'a,b,c'$ print(my\_string) print(my\_string.split(',')) print(my\_string)

> python examples.py  $a, b, c$  $['a', 'b', 'c']$  $a, b, c$ 

#### examples.py

my list =  $[1, 2, 3, 4]$ print(my\_list) print(my\_list.reverse()) print(my\_list)

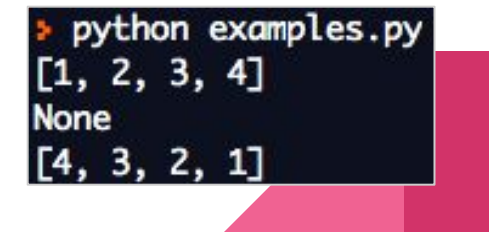

**→** *Parenthesis: in-place operations*

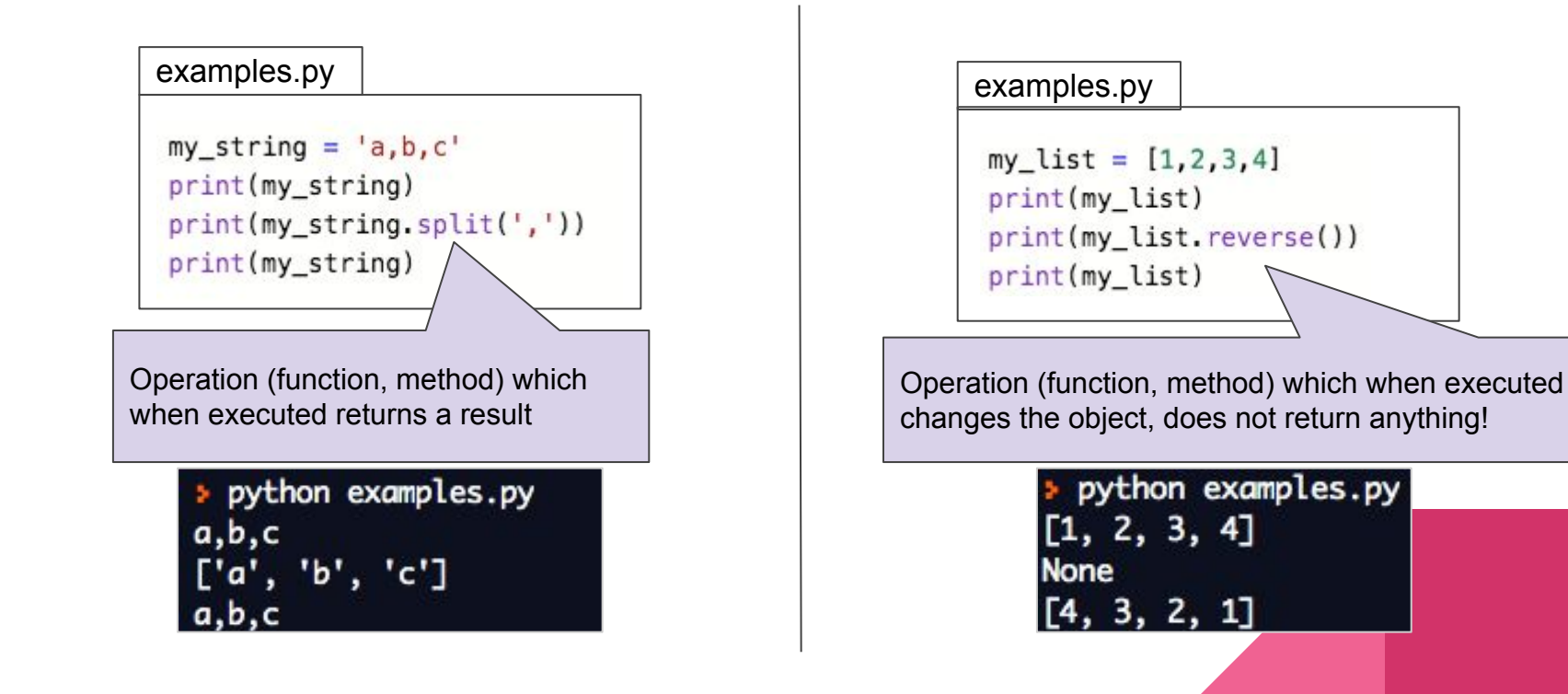

### **→** *Defining objects*

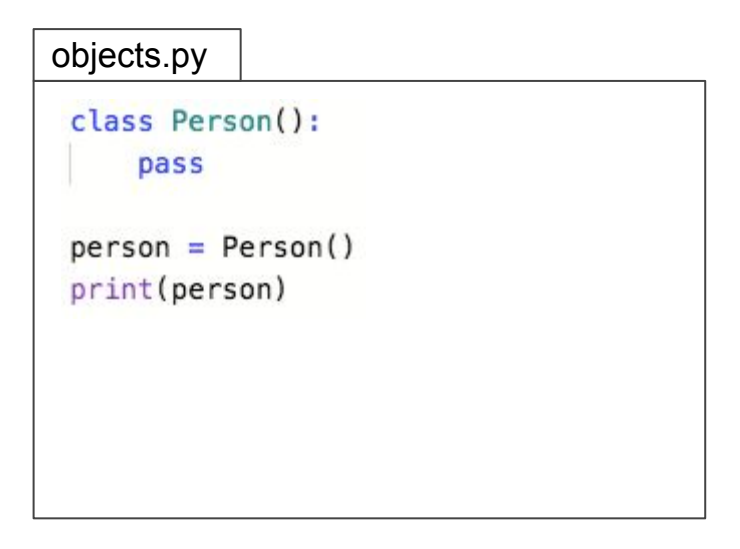

python objects.py <\_ main\_.Person object at 0x7ff378a93fa0>

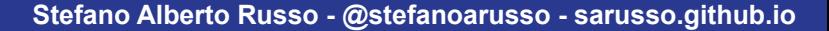

### **→** *Defining objects*

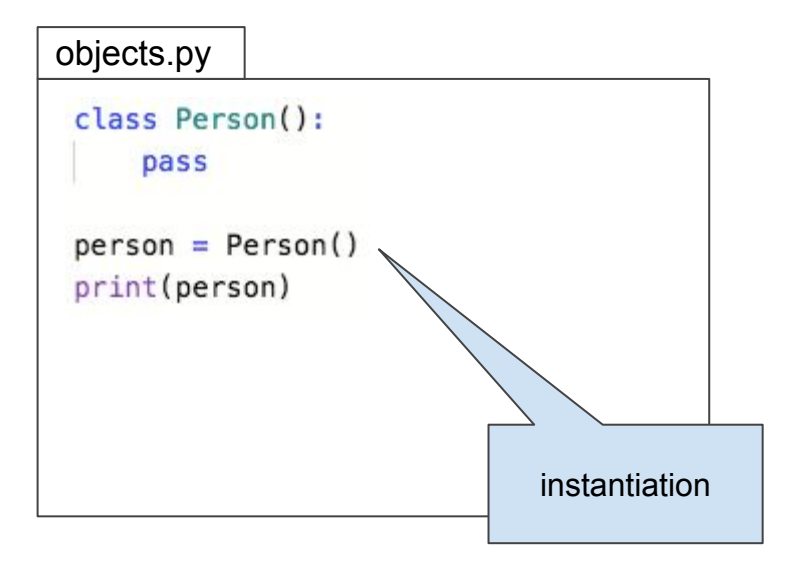

python objects.py <\_ main\_.Person object at 0x7ff378a93fa0>

#### **→** *Defining objects*

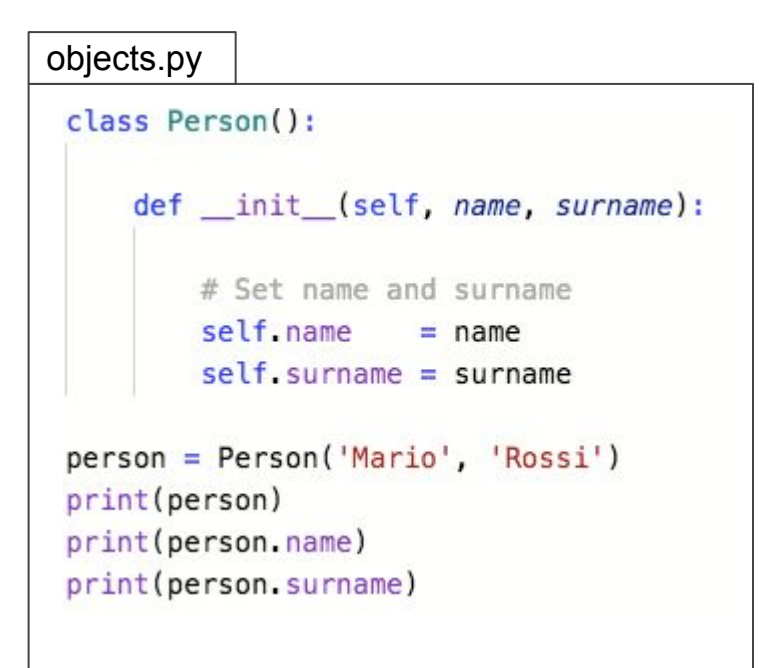

> python objects.py <\_main\_\_.Person object at 0x7f8a75ac0fa0> Mario Rossi

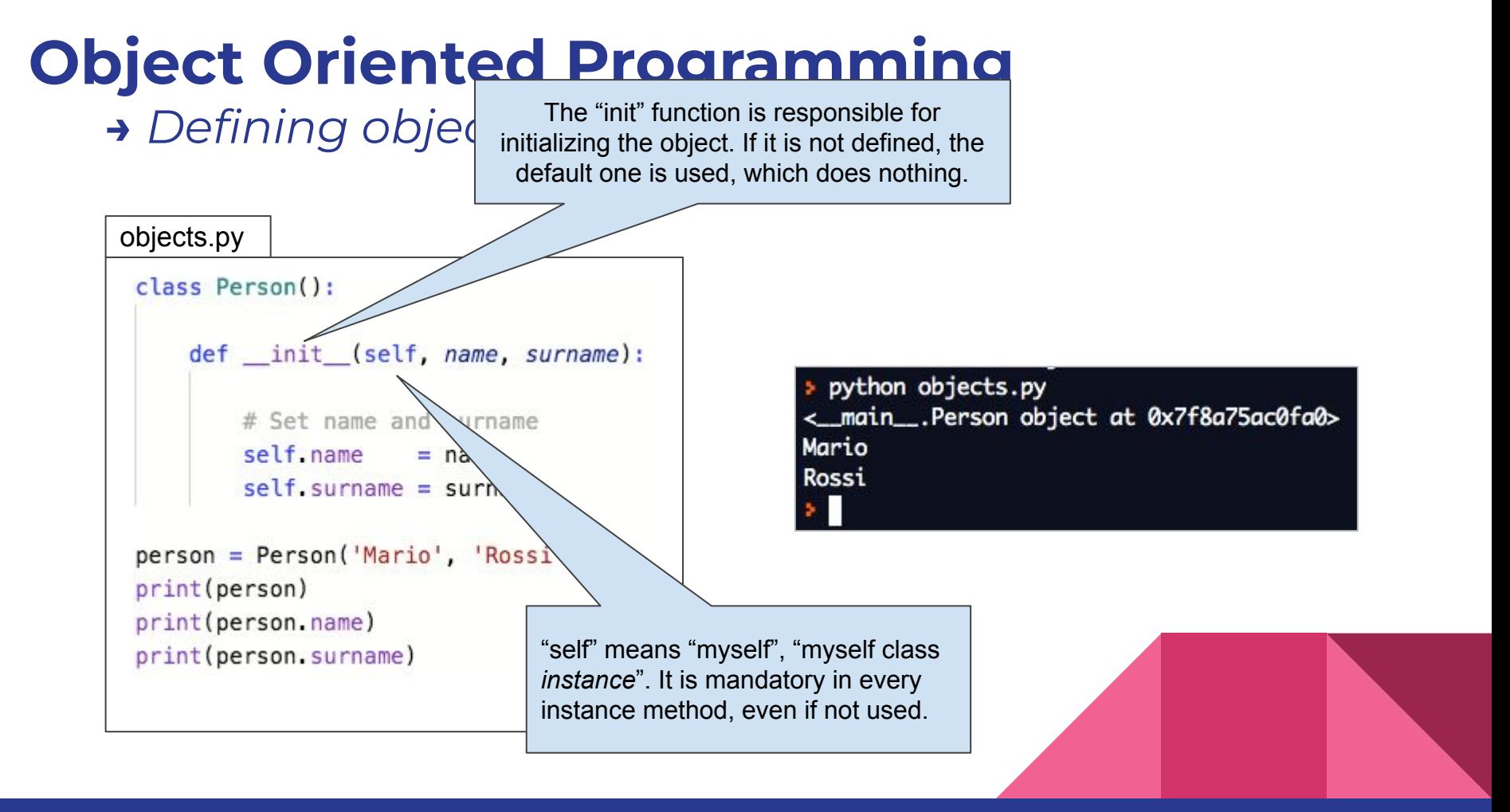

## **Object Oriented Programming →** *Defining objects*

- To define class methods, use the *@classmethod* decorator. They have the "cls" as first argument instead of the "self"
- To define static methods, use the *@staticmethod* decorator. They do not have any special argument (no "self" nor "cls").

 $\rightarrow$  A decorator is something placed above a function which "wraps" the function and tells it to behave in a particular way

- To define static/class attributes, define them in the body of the class

### **Object Oriented Programming →** *Defining objects*

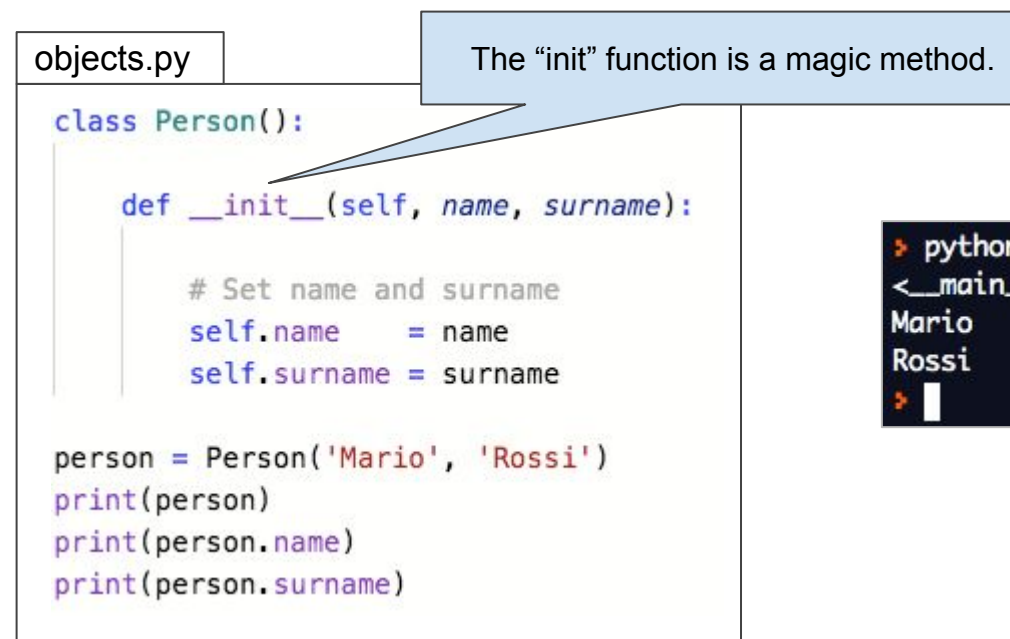

> python objects.py <\_ main\_\_. Person object at 0x7f8a75ac0fa0>

#### **→** *Magic methods*

```
objects.py
class Person():
    def _init_(self, name, surname):
        # Set name and surname
        self.name = nameself. surname = surname
    def str (self):
        return 'Person "{} {}"' format(self name, self surname)
person = Person('Mario', 'Rossi')
print(person)
```
> python objects.py Person "Mario Rossi"

### **→** *Magic methods*

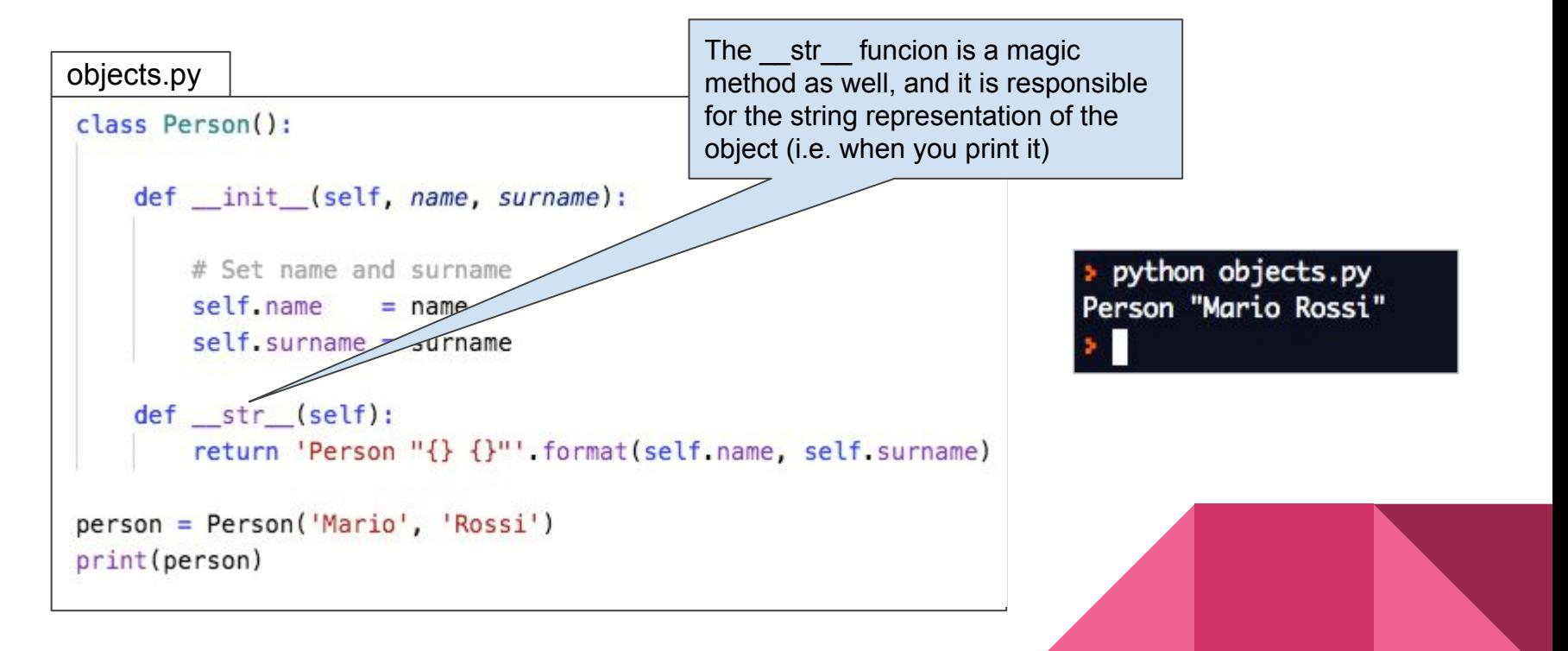

#### objects.py

person.say\_hi()

```
# Import the random module
import random
class Person():
   def init (self, name, surname):
       # Set name and surname
       self.name
                  = name
        self. surname = surname
   def str (self):
        return 'Person "{} {}""' format(self.name, self.surname)
   def say_hi(self):
       # Generate a random number between 0, 1 and 2.
        random number = random. randint(0, 2)# Choose a random greeting
        if random_number == 0:print('Hello, I am {} {},' format(self.name, self.surname))
        elif random number == 1:
            print('Hi, I am {}!' format(self.name))
        elif random_number == 2:print('Yo bro! {} here!'.format(self.name))
person = Person('Mario', 'Rossi')
```
> python objects.py Hello, I am Mario Rossi.

> python objects.py Hi, I am Mario!

> python objects.py Yo bro! Mario here!

#### objects.py

person.say\_hi()

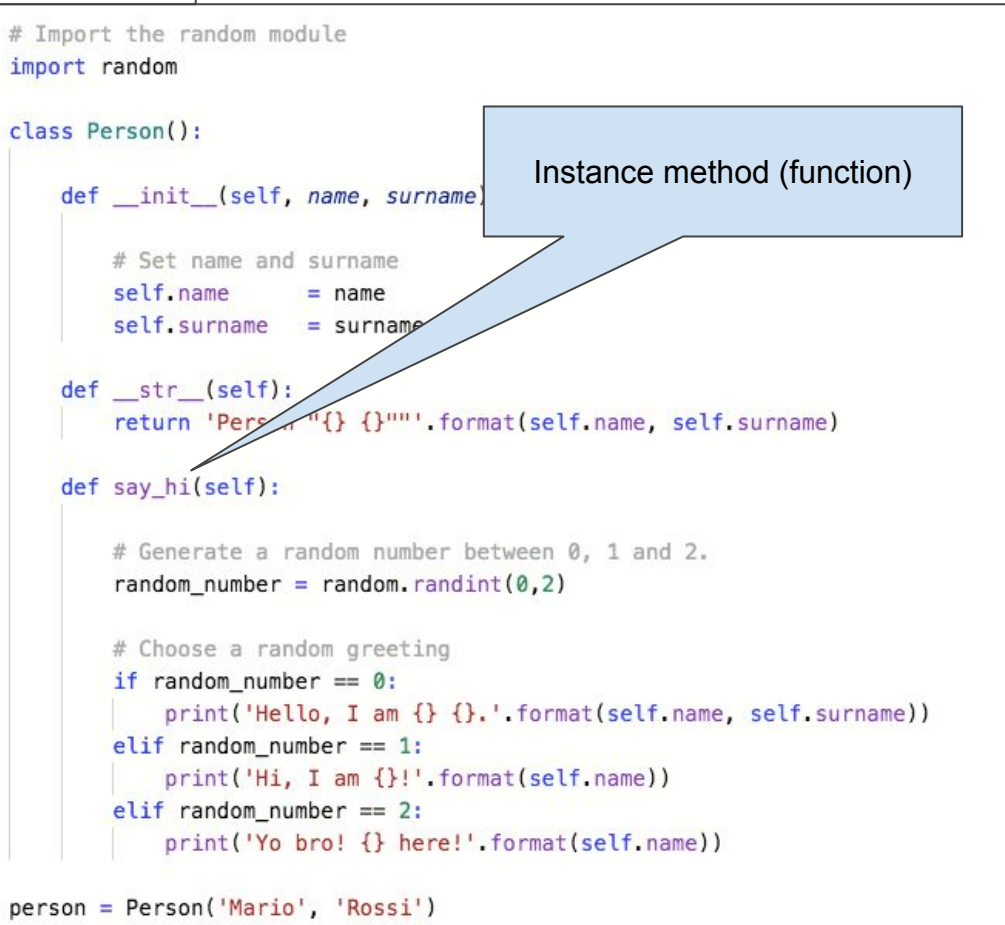

> python objects.py Hello, I am Mario Rossi.

> python objects.py Hi, I am Mario!

> python objects.py Yo bro! Mario here!

# **End of part I**

**→** *Questions?*

## **Next: exercise 1**

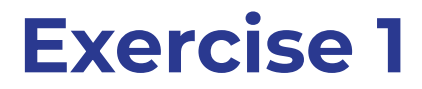

**We want to write a predictive model for monthly shampoo sales.**

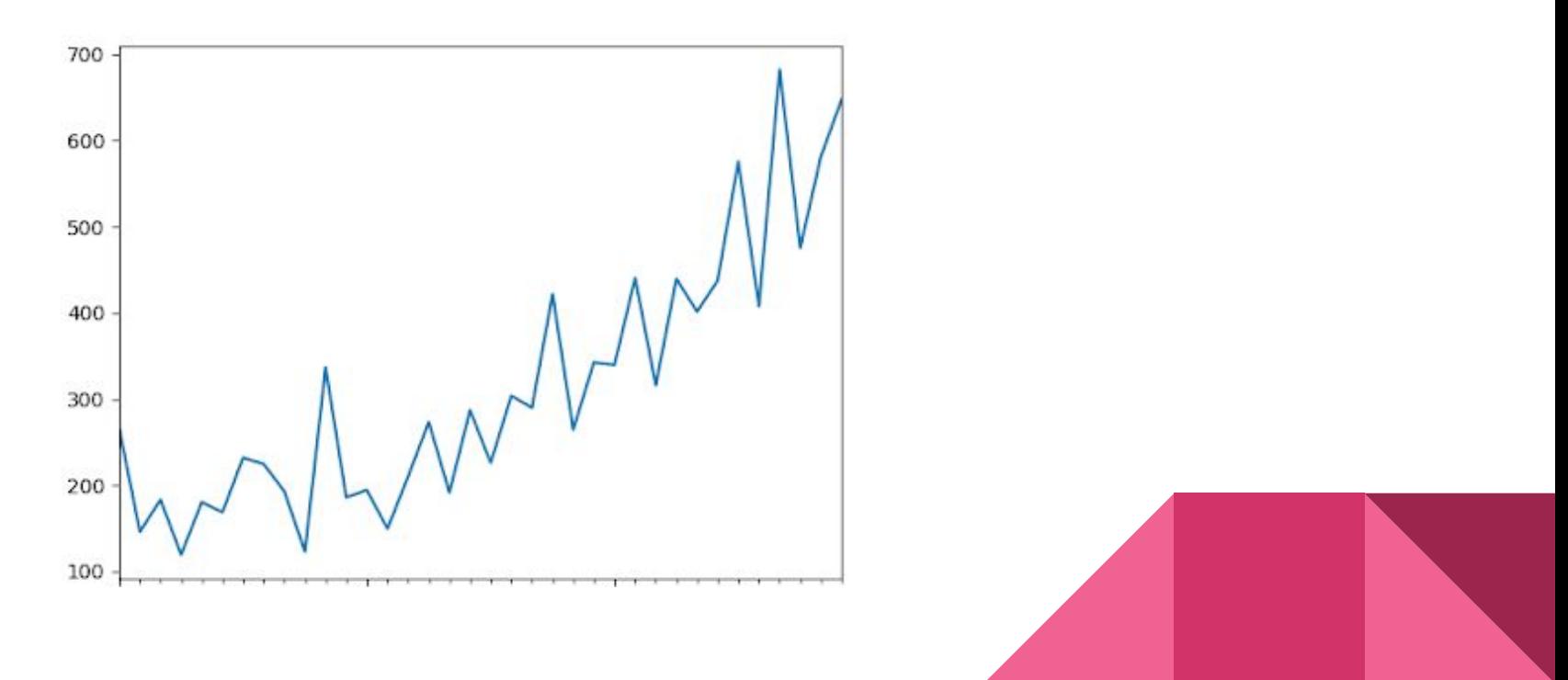

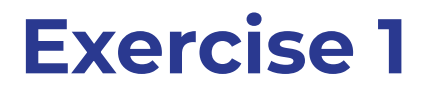

#### **We want to write a predictive model for monthly shampoo sales.**

Our model is extremely simple:

- given a window of **n**
- the sales at **t+1** are given by:
	- the average increment computed over the previous **n** months
	- summed to the last point (**t**) of the window

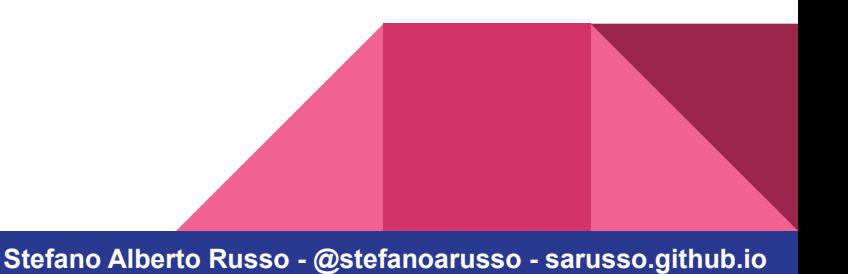

## **Exercise 1 →** *Example*

Let's chose to use 3 months for the prediction (**n=3**) and say that we want to predict the sales for December (**t+1**).

We know that sales for September (**t-2**), October (**t-1**) and November (**t**) have been, respectively, of 50, e 52 e 60 units.

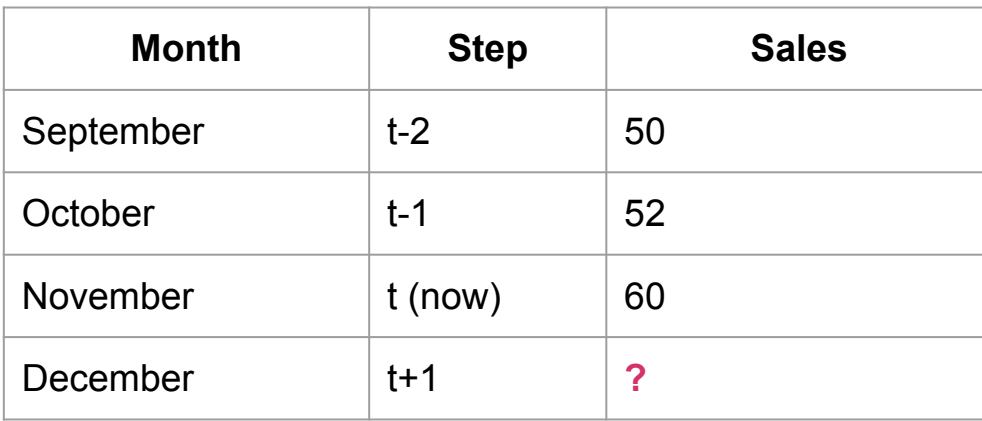

## **Exercise 1 →** *Example*

Let's chose to use 3 months for the prediction (**n=3**) and say that we want to predict the sales for December (**t+1**).

We know that sales for September (**t-2**), October (**t-1**) and November (**t**) have been, respectively, of 50, e 52 e 60 units.

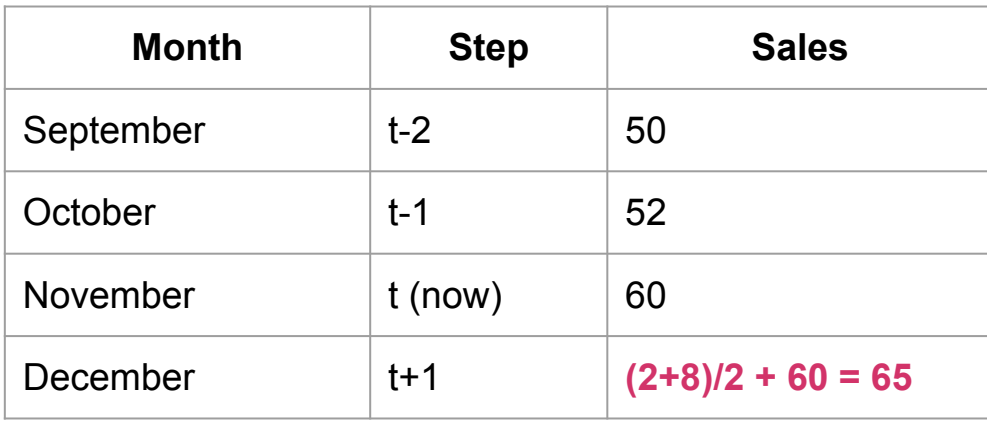

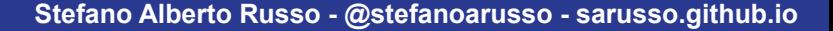

## **Exercise 1**

The IncrementModel() class must have a *fit()* method (which does nothing) and a *predict()* method. Both methods must take a "data" argument.

```
class IncrementModel():
    def init (self, window)
         self.window = window
     def fit(self, data):
         # Not implemented
         pass
     def predict(self, data):
         # Compute and return the prediction
         prediction = ...
         return prediction
excercise.py
```